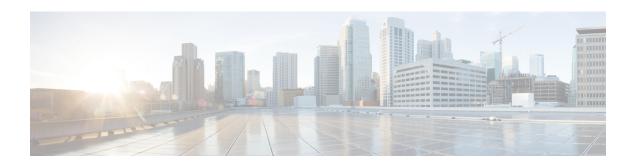

## show mipfa

This chapter includes the **show mipfa** command output tables.

- show mipfa full username, on page 1
- show mipfa peers fa-service, on page 3

## show mipfa full username

Table 1: show mipfa full username Command Output Descriptions

| Field                  | Description                                                                                           |
|------------------------|----------------------------------------------------------------------------------------------------|
| Username               | The subscriber's username.                                                                            |
| Callid                 | The subscriber's call identification number (callid).                                                 |
| MSID                   | The subscriber's Mobile Station Identification number (MSID).                                         |
| Num Agent Advt Sent    | The total number of agent advertisement messages sent by the FA to the subscriber's mobile node.      |
| Num Agent Solicit Rcvd | The total number of agent solicitation messages received by the FA from the subscriber's mobile node. |
| Home Address           | The IP address assigned to the subscriber's mobile node for the duration of the session.              |
| NAI                    | The subscriber's Network Access Identifier (NAI).                                                     |
| FA Address             | The IP address of the FA that is facilitating the subscriber's Mobile IP session.                     |
| HA Address             | The IP address of the Home Agent that is facilitating the subscriber's Mobile IP session.             |
| Lifetime               | The accepted lifetime interval for this session.                                                      |
| Remaining Lifetime     | The amount of time that remains after which the session expires and is torn down.                     |
| Reverse Tunneling      | Displays whether or not reverse tunneling is implemented for the subscriber's session.                |
| Encapsulation Type     | The encapsulation method used for the subscriber's session.                                           |

| Field                       | Description                                                                                                    |
|-----------------------------|----------------------------------------------------------------------------------------------------|
| GRE Key                     | The key that uniquely identifies the subscriber session when the Generic Routing Encapsulation (GRE) protocol Encapsulation Type                             |
| IPSec Required              | Indicates whether or not IPSec is required for the subscriber Mobile IP session.                                                                             |
| IPSec Ctrl Tunnel Estab.    | If IPSec is required for the session, this field indicates whether or not the control tunnel has been established.                                           |
| IPSec Data Tunnel Estab.    | If IPSec is required for the session, this field indicates whether or not the data tunnel has been established.                                              |
| MN-AAA Removal              | Shows if mn-aaa-removal-indication is enable or disabled. The possible values are:  • enabled  • disabled                                                    |
| Proxy MIP                   | Shows if Proxy Mobile IP is enabled or disabled for this subscriber session. Possible values are:  • enabled • disabled                                      |
| DMU Auth Failures           | The total number of failed Dynamic MIP Key Update authentications for this subscriber session.                                                               |
| Send Terminal Verification  | Shows if the FA is enabled to send the terminal verification NVSE in the RRQ. for this subscriber session. Possible values are:  • enabled  • disabled       |
| Revocation Negotiated       | Indicates whether or not MIP Registration Revocation was negotiated between the FA and the HA for this subscriber session. Possible values are:  • NO  • YES |
| Revocation I Bit Negotiated | Indicates whether or not the Revocation I bit was negotiated. Possible values are :  • NO  • YES                                                             |
| MN-HA-SPI Present           | Status of dynamic MN-HA-SPI received from AAA in RRP for this subscriber session.                                                                            |
| MN-HA-SPI                   | Specifies the dynamic MN-HA Security Parameter Index (SPI) number received from AAA in RRP for this subscriber session.                                      |
| FA-HA-SPI Present           | Status of dynamic FA-HA-SPI received from AAA in RRP for this subscriber session.                                                                            |

| Field                    | Description                                                                                                    |
|--------------------------|----------------------------------------------------------------------------------------------------|
| FA-HA-SPI                | Specifies the dynamic FA-HA Security Parameter Index (SPI) number received from AAA in RRP for this subscriber session.                             |
| FA-HA-Key-Present        | The security parameter index (SPI) key used to verify a trusted host environment and that communications are to be established between known hosts. |
|                          | Checks for presence of the FA - HA key. Options are:                                                                                                |
|                          | • True                                                                                                    |
|                          | • False                                                                                                    |
| FA-HA-SPI                | FA - HA security parameter index (SPI)                                                                                                    |
| HA-RK-Key-Present        | The HA root key (RK) received by the HA from the AAA in the Radius Access-Accept.                                                                   |
|                          | Checks for presence of HA-RK key. Options are:                                                                                                    |
|                          | • True                                                                                                    |
|                          | • False                                                                                                    |
|                          | Note: True indicates a WiMAX session.                                                                                                    |
| HA-RK-SPI                | HA - RK security parameter index (SPI)                                                                                                    |
|                          | Note: This field applies to WiMAX sessions only.                                                                                                    |
| HA-RK-Lifetime           | The total lifetime applied to an HA-RK.                                                                                                    |
|                          | Note: This field applies to WiMAX sessions only.                                                                                                    |
| HA-RK-Remaining-Lifetime | Thew total remaining lifetime for the HA-RK.                                                                                                    |
|                          | Note: This field applies to WiMAX sessions only.                                                                                                    |

## show mipfa peers fa-service

## Table 2: show mipfa peers fa-service Command Output Descriptions

| Field            | Description                                                  |
|------------------|--------------------------------------------------------------|
| Context          | The name of the context where the FA service is located.     |
| FA Service       | The name of the FA service.                                  |
| Peer Address     | The IP address of the peer.                                  |
| Current Sessions | The number of sessions currently running on the peer.        |
| Total Sessions   | The total number of current and past sessions for the peer.  |
| IP Security      | Specifies if IP security is enabled or disabled on the peer. |

| Field                  | Description                                                                       |
|------------------------|-----------------------------------------------------------------------------------|
| FA-HA Authentication   | Specifies if FA-HA authentication is enabled or disabled on the peer.             |
| HA Monitor Status      | Specifies if HA monitor is enabled or disabled on the peer.                       |
| Total Peers            | The total number of peers in the output of this show command.                     |
| Total Current Sessions | The total number of sessions across all peers in the output of this show command. |